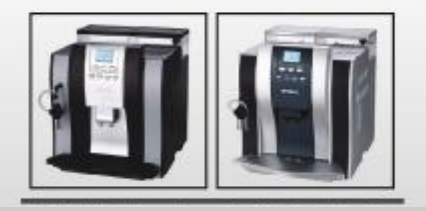

МЕ-709 Полностью автоматическая кофемашина Руководство по эксплуатации и обслуживанию

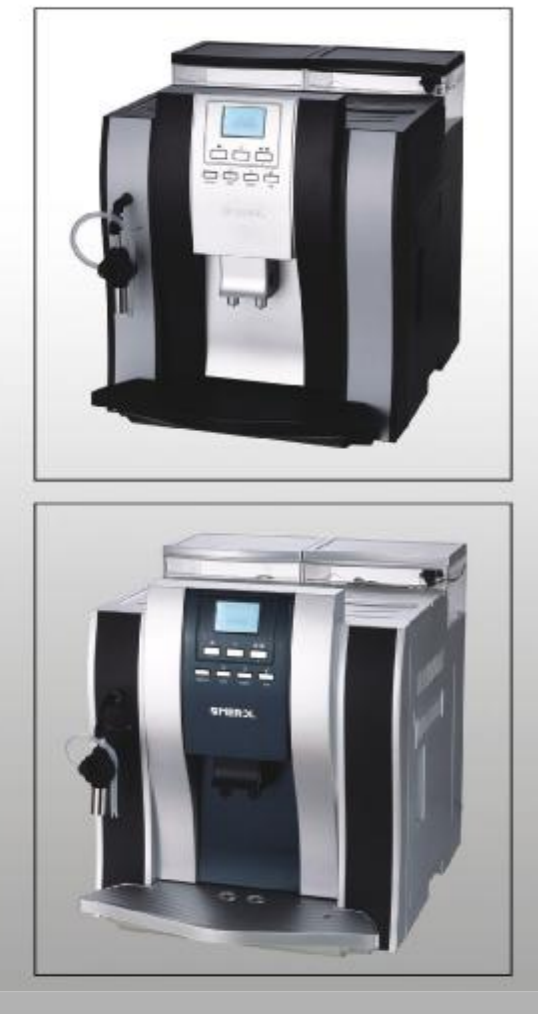

МЕ-709 Полностью автоматическая кофемашина Руководство по эксплуатации и обслуживанию

## РУКОВОДСТВО ПО ЭКСПЛУАТАЦИИ

# ВАЖНЫЕ МЕРЫ ПРЕДОСТОРОЖНОСТИ

При использовании электроприборов всегда необходимо следовать основным мерам предосторожности для снижения риска пожара, электрошока и/или получения иных травм.

- 1. До начала эксплуатации изучите все инструкции.
- 2. Не прикасайтесь к горячим поверхностям. Используйте рукоятки и вращающиеся ручки.
- 3. Для избежания пожара, электрошока и получения иных травм не погружайте шнур, вилку и саму машину в воду и прочие жидкости.
- 4. Если машина используется детьми или в непосредственной близости от них, нельзя оставлять её без присмотра.
- 5. В случае если кофемашина не используется, а также перед её очисткой, отключайте машину от электросети. Перед установкой/ снятием частей машины, а также перед чисткой дайте машине остыть.
- 6. Не эксплуатируйте машину с поврежденным шнуром или вилкой, а также в случае её неисправности или повреждения. Для диагностики, настройки и ремонта сдавайте машину в ближайший авторизованный сервисный центр.
- 7. Использование принадлежностей, не рекомендованных изготовителем машины может привести к пожару, электрошоку и/или иным травмам.
- 8. Не используйте машину вне помещений.
- 9. Шнур не должен находиться на острых поверхностях или касаться горячих предметов.
- 10. Не размещайте машину вблизи газовых/электрических горелок или на духовых/жарочных шкафах.
- 11. Перед подключением машины к сети она должна быть выключена (положение тумблера "ОГГ"). Для отключения переключите тумблер в положение "ОFF", затем отсоедините вилку шнура от электросети.
- 12. Используйте машину строго по назначению
- 13. Избегайте контакта с движущимися частями.
- 14. Не открывайте крышки во время работы.
- 15. Открытие/удаление крышек во время работы может послужить причиной ожога.
- 16. Проявляйте крайнюю осторожность при использовании пара.

# СОХРАНИТЕ НАСТОЯЩЕЕ РУКОВОДСТВО ПОЛЬЗОВАТЕЛЯ

- А. Для снижения риска запутаться в длинном проводе или споткнуться о него, провод имеет короткую длину.
- В. Допускается использование удлинителей, которые следует использовать с осторожностью.
- С. В случае использования удлинительного шнура:
- 1. Убедитесь, что электрические характеристики удлинителя соответствуют электрическим характеристикам машины.
- 2. Если машина требует заземления, то и удлинитель должен быть с заземляющим проводом и контактом.
- 3. Для избежания риска запутаться в удлинителе или споткнуться об него шнур не должен свисать со стола.

# РУКОВОДСТВО ПО ЭКСПЛУАТАЦИИ

## Компоненты машины

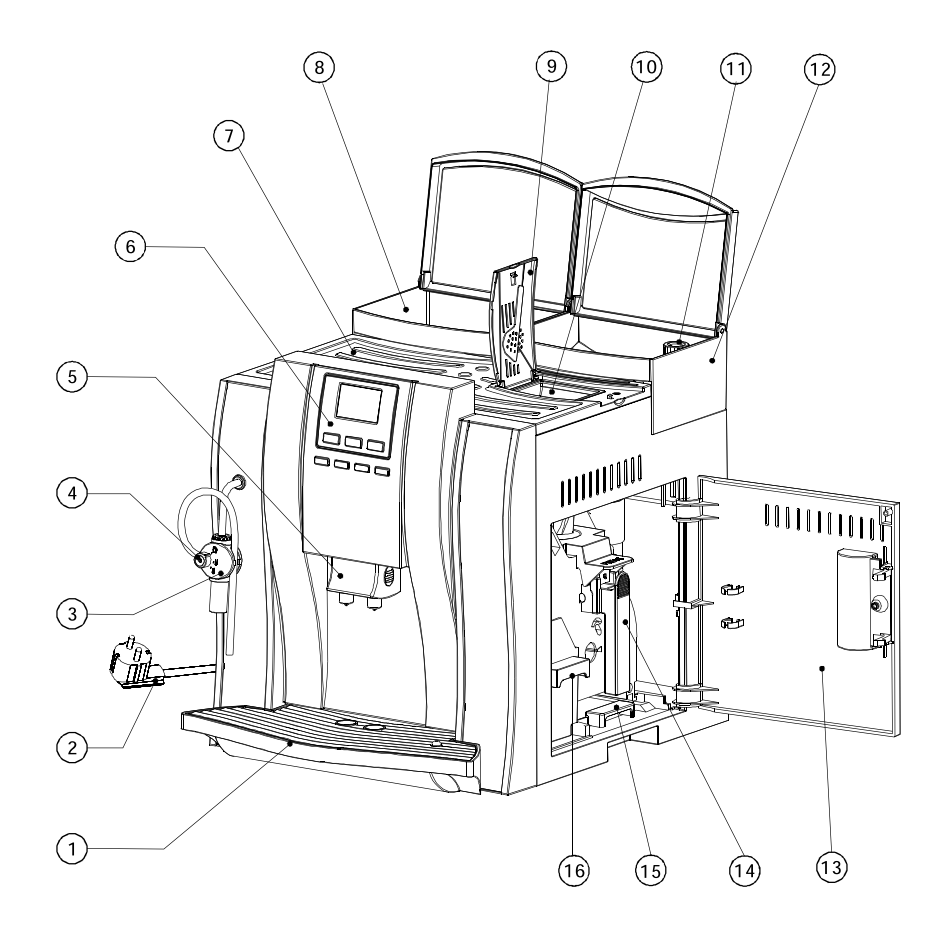

- (1) Поддон
- (2) Шнур электропитания
- **3 Капучинатор**
- (4) Трубка пара/гор. воды
- $(5)$  Носик
- $\left( 6\right)$ Кнопки управления
- Плита прогрева чашек  $\left(7\right)$
- $\circled{8}$ Контейнер воды
- $\odot$ Крышка отсека молотого кофе
- (10) Отсек молотого кофе
- (1) Регулировочный винт кофемолки
- (12) Контейнер зёрен
- (13) Сервисная дверца
- (14) Заварочный блок
- (15) Лоток отходов
- (16) Контейнер отходов

## Контрольная панель

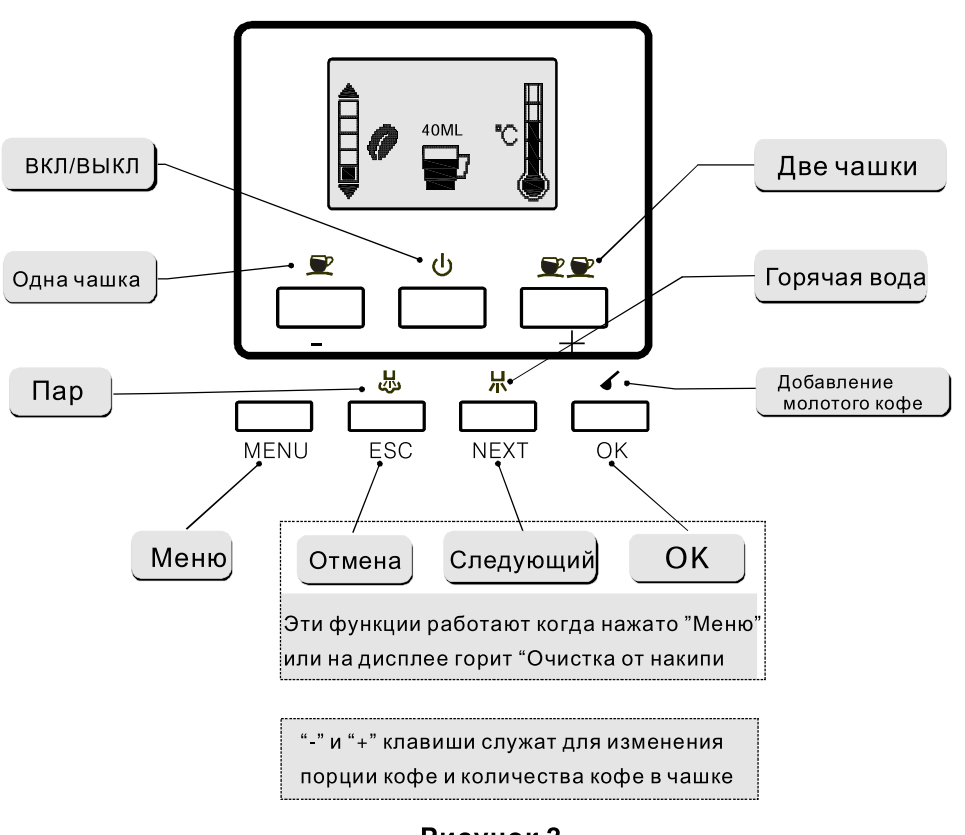

Рисунок 1

Рисунок 2

# РУКОВОДСТВО ПО ЭКСПЛУАТАЦИИ

# СОДЕРЖАНИЕ

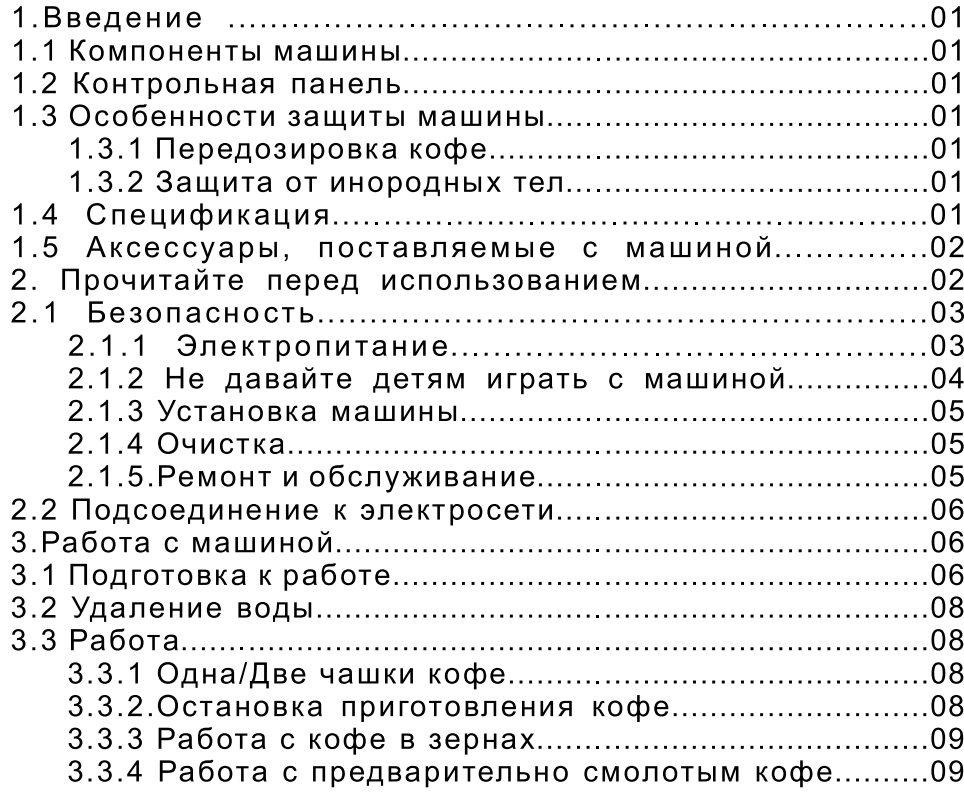

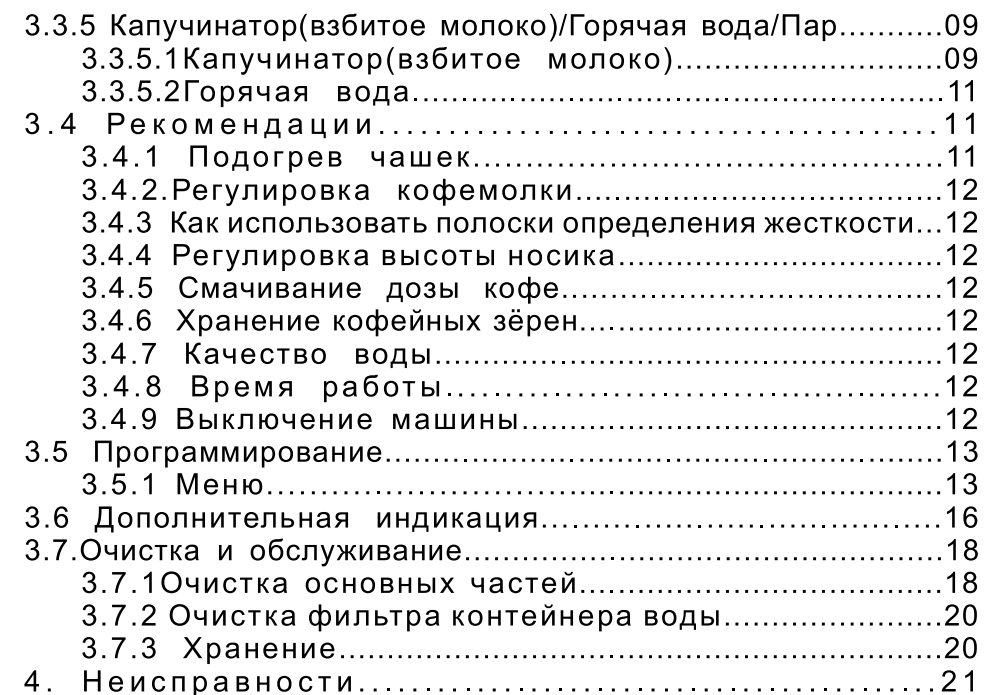

# РУКОВОДСТВО ПО ЭКСПЛУАТАЦИИ 01/02

#### 1. Введение

#### 1.1 Компоненты машины Смотри рисунок.1

#### 1.2 Контрольная панель Смотри рисунок.2

#### 1.3 Особенности защиты машины

#### 1.3.1 Передозировка кофе

В случае попадания в заварочный блок излишнего количества кофе, машина остановится через 2 сек, излишки кофе необходимо удалить и машина заработает вновь.

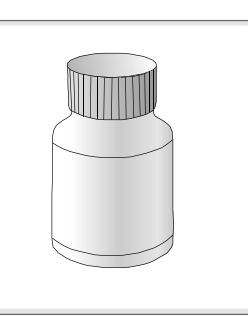

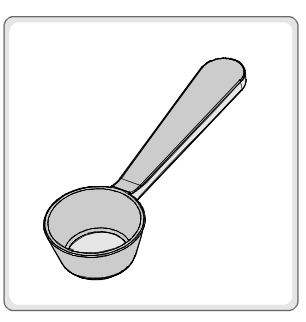

1. Средство от накипи -1 шт.

2. Мерная ложка -1 шт.

#### 1.3.2 Защита от инородных тел

Защита от инородных тел, такие как песок и камни, попадающиеся с кофейными зернами, остановит кофемолку через 20 сек автоматически. Не пытайтесь очистить кофемолку самостоятельно- обратитесь в ближайший сервисный центр, во избежании поломки машины или получения травм.

#### 1.4 Спецификация

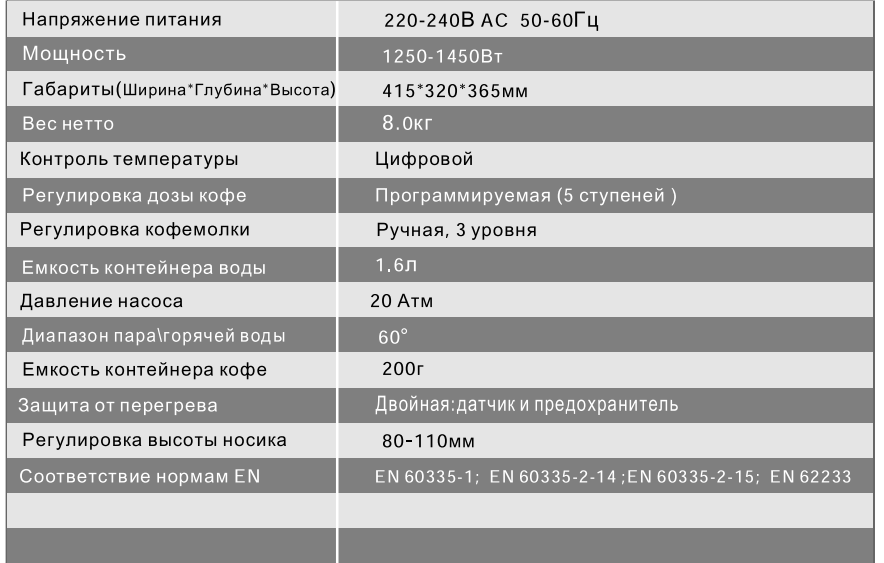

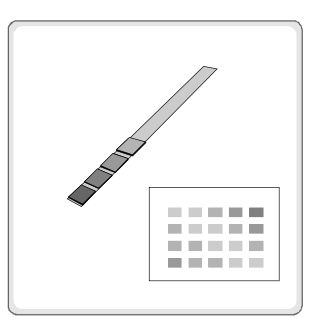

3. Индикаторная бумажная полоска - 1шт. и таблица определения жесткости воды  $-1$ шт.

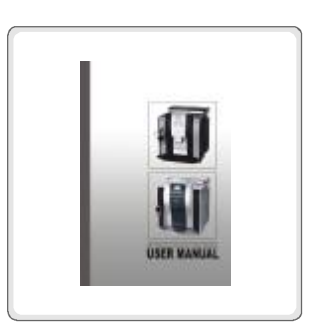

4. Руководство по эксплуатации - 1шт.

## 1.5 Аксессуары, поставляемые с машиной

# РУКОВОДСТВО ПО ЭКСПЛУАТАЦИИ 05/06

#### 2.1.3 Установка машины

Установите машину на гладкую горизонтальную поверхность, вне зоны доступа детей и животных. Рабочий диапазон температур 10-35 град.С.

Не устанавливайте машину рядом с горячими поверхностями или источниками открытого огня.

#### Наши рекомендации

Поверхность для установки должна быть чистой и сухой.

Расстояние от стен до машины не менее  $100 \text{ mm}$ .

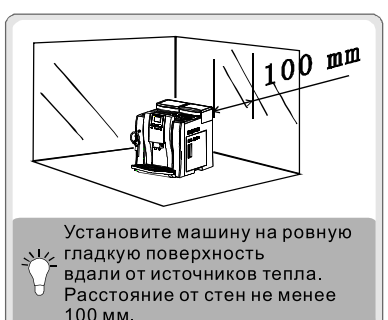

#### 2.1.4 Очистка

Перед чисткой убедитесь, что машина выключена и отключена от электросети.

Дождитесь остывания частей машины.

Никогда не погружайте машину под воду и не поливайте её водой.

#### 2.1.4 Ремонт и обслуживание

В случае поломки отключите машину от электросети.

Не используйте машину с поврежденными кабелем или вилкой.

Производитель снимает с себя всякую ответственность в случае проведения покупателем самостоятельного ремонта.

◭

Используйте только углекислотные огнетушители. Никогда не используйте пенные или порошковые огнетушители.

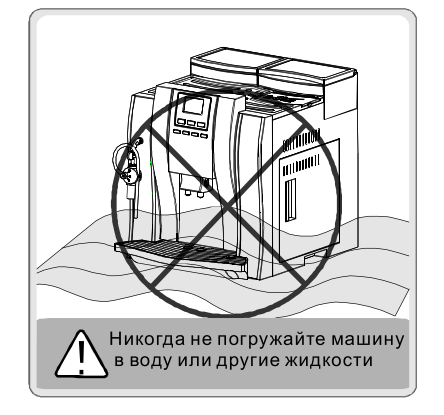

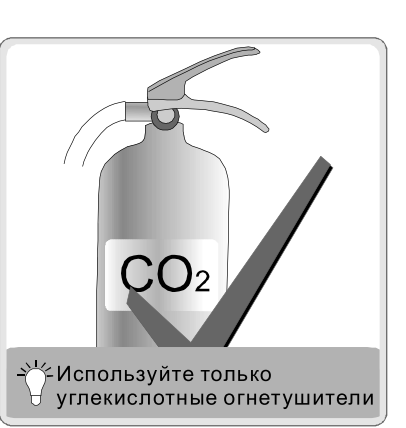

#### 2.2 Подсоединение к электросети

Машина должна быть подключена к соответствующей розетке.

Убедитесь, что параметры сети соответствуют параметрам машины.

Никогда не используйте машину с поврежденными кабелем или вилкой.

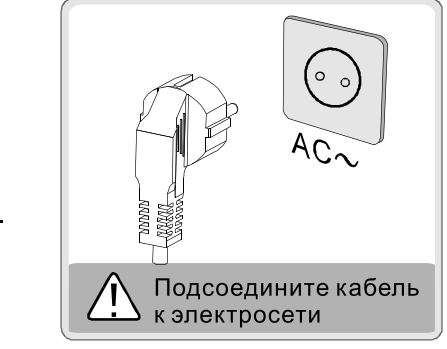

ОПАСНОСТЬ! Электрический ток может послужить причиной смерти. Будьте внимательны. . . . .<br>Не опускайте вилку в воду или другие жидкости.

#### 3. Работа с машиной

▲

#### 3.1 Подготовка к работе

- Никогда не запускайте машину без воды и кофейных зерен.
- $\bf{0}$ Установите поддон [1] в углубление в нижней части машины. Убедитесь что поддон установлен корректно.

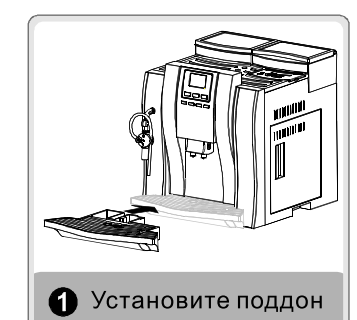

Достаньте аксессуары из контейнера воды [8].

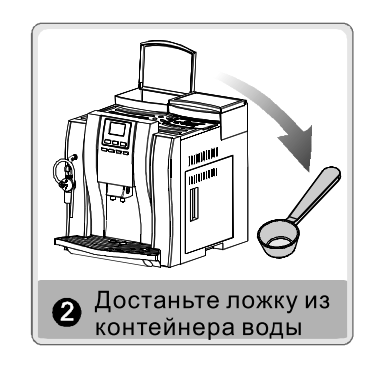

## РУКОВОДСТВО ПО ЭКСПЛУАТАЦИИ 03/04

#### 2. Прочитайте перед использованием

#### 2.1 Безопасность A ONACHOCTH

Машина является электрическим прибором. Существует риск короткого замыкания или

электрошока при контакте с водой. Пар может вызвать ожог. Не допускайте его

попадания на кожу. Не вносите технических изменений в

машину.

Отключайте от сети если машина не

используется или в случае её чистки и

обслуживания

Дождитесь охлаждения всех частей перед чисткой.

Используйте машину только по назначению. Четко следуйте указаниям инструкции.

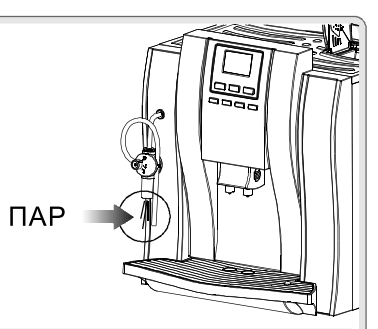

#### Не трогайте горячие части машины

#### 2.1.1 Не давайте детям играть с машиной

Машина источник повышенной опаности. Никогда не оставляйте детей без присмотра с машиной

Не давайте детям играть с машиной.

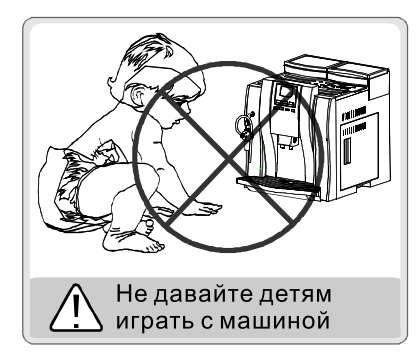

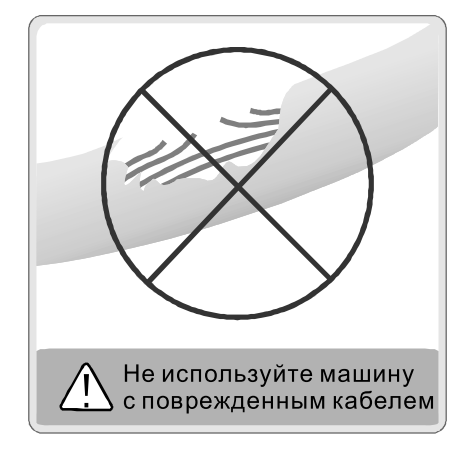

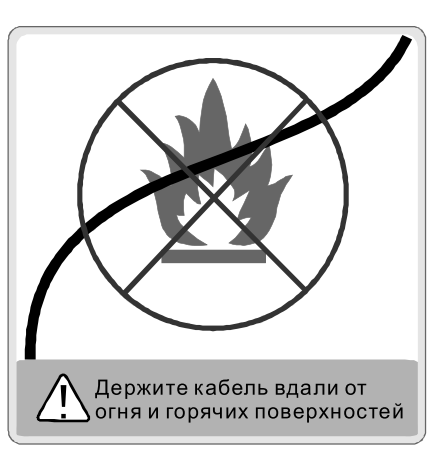

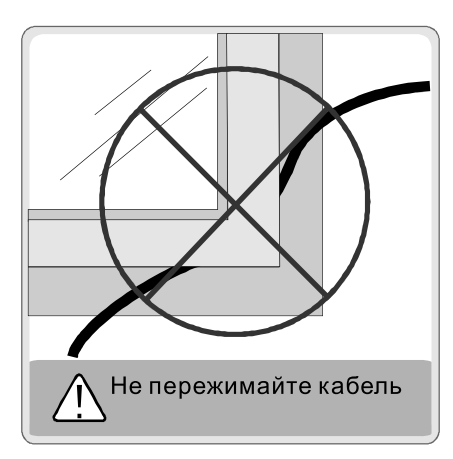

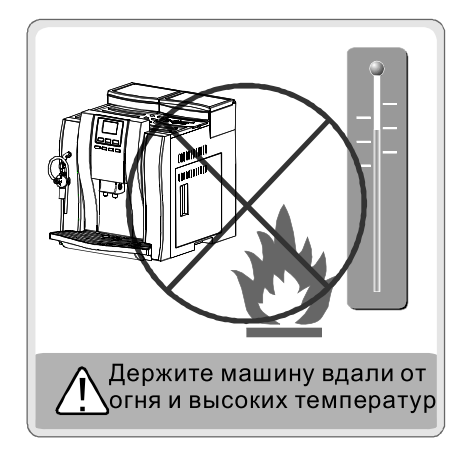

## A ONACHOCTL

Внимательно прочитайте инструкцию перед эксплуатацией.

Не допускайте детей для игры с машиной.

Никогда не трогайте оголенные электрические части.

Используйте только внутри помещений.

Убедитесь что напряжение электрической сети соответствует напряжению машины.

Не передвигайте машину во время работы.

Не открывайте крышек и не разбирайте машину во время работы

#### 2.1.1 Электропитание

Никогда не используйте машину с поврежденным кабелем. Замена кабеля производится только в сервисном центре. Не допускайте попадания кабеля на острые углы и горячие поверхности. Избегайте контакта кабеля с маслом. Никогда не тяните машину за кабель. Не выдергивайте кабель из розетки, тяните за вилку. Не допускайте свободного свисания кабеля со стола или полок.

#### 3.3.3 Работа с кофе в зернах

Выберите кнопку одна или две чашки для приготовления необходимого количества кофе.

#### 3.3.4 Работа с предварительно смолотым кофе

Нажмите кнопку "Добавление молотого

кофе •

Откройте крышку отсека молотого кофе [9]

и когда появиться сообщение дисплея Добавьте кофе добавьте мерную ложку молотого кофе в отсек молотого кофе и выберите кнопку одна или две чашки для приготовления необходимого количества кофе.

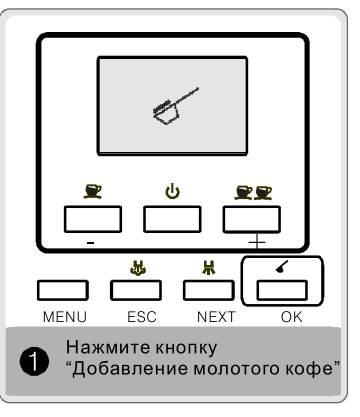

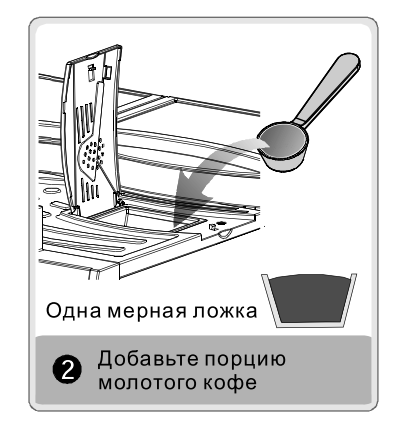

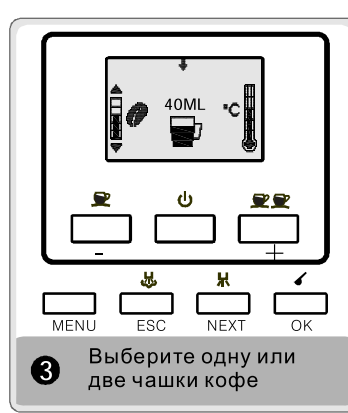

РУКОВОДСТВО ПО ЭКСПЛУАТАЦИИ 09/10

## 3.3.5 Капучинатор (Взбитое молоко) / Горячая вода/Пар

### 3.3.5.1 Капучинатор (Взбитое молоко)

Налейте молоко в кувшин, опустите в него трубку. Установите чашку под устройство. Нажмите кнопку  $\boxed{u}$ ) для нагрева, на дисплее появится сообщение ждите

Когда пар будет готов, поверните рукоять в позицию "Взбитое молоко" как показано на рис. 2 ниже и Вы получите взбитое молоко. Нажмите кнопку для остановки, когда пена достигнет необходимой кондиции.

Очистите устройство после использования. Погрузите трубку в кувшин с водой и нажмите кнопку " ) для очистки. Поверните рукоять в позицию "Пар" как показано на рис. 3 ниже. Нажмите кнопку "Пар" согласно рис. 4

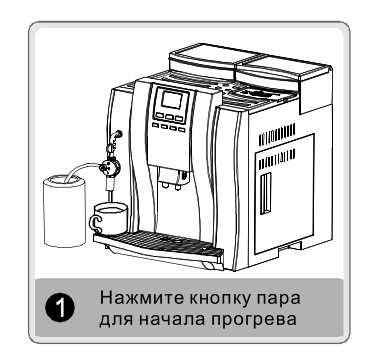

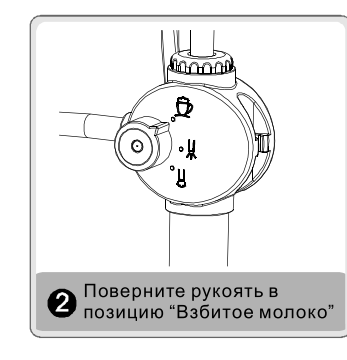

Прогрев пара

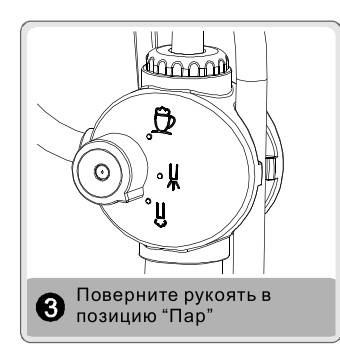

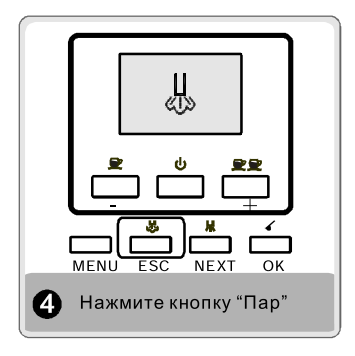

Δ

.<br>ВНИМАНИЕ.Количество кофе в отсеке молотого кофе не должно превышать одну мерную ложку..

## <u> ME-709 | Автоматическая кофемашина</u>

## РУКОВОДСТВО ПО ЭКСПЛУАТАЦИИ 07/08

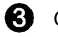

A

0

Откройте крышку контейнера зёрен [12] и добавьте кофе в контейнер. Не допускайте превышения кофе в контейнере более 200 г

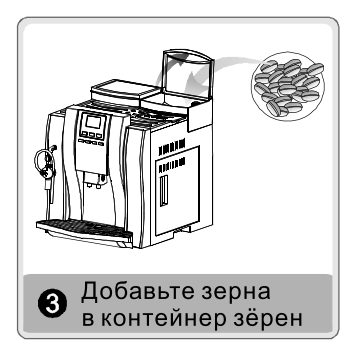

Снимите контейнер воды [8] с машины и наполните его на 3/4 чистой водой. Клапан внизу контейнера служит для слива воды. Аккуратно надавите на контейнер до его полной установки

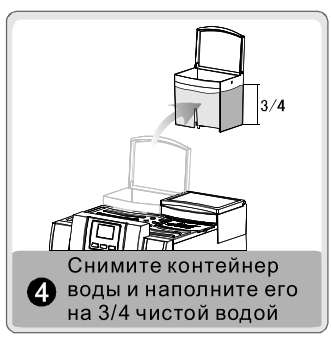

Освободите кабель [2], и подсоедините его к сети, переключите выключатеь [3] в положение "ON" (ВКЛ) и нажмите клавишу"ОN" на контрольной панели. На экране появится надпись SELF TEST (Самодиагностика) и затем Warming ир...... (Прогрев). Исчезновение точек будет происходить по мере нагрева воды. Машина начнет ополаскивание при достижение бойлером необходимой температуры. После звукового сигнала и появления дисплея показанного на рис. 2машина готова к работе.

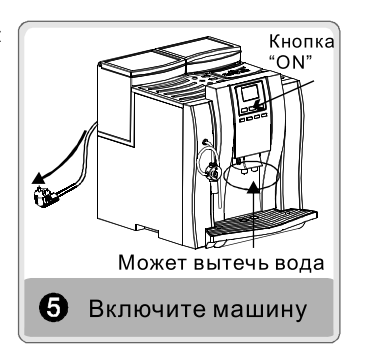

## **A BHUMAHUE**

Используйте только чистую воду. Не наливайте любые другие жидкости в контейнер воды.

Добавление других материалов (таких как сахар, ваниль, и т.п.) в контейнер кофе, может привести к выходу кофемолки из строя. Эти повреждения не покрываются гарантией.

#### 3.2 Удаление воды

Направьте трубку пара/горячей воды в сторону поддона, подставьте чашку. Нажмите кнопку "ОК" и следуйте инструкциям на дисплее. Машина начнет удаление воды.

#### Внимание:

Удаление воды должно производиться:

При первом использовании машины

Если вся вода из контейнера воды была использована без подлива

Машина не использовалась долгое время

По завершению использования пара

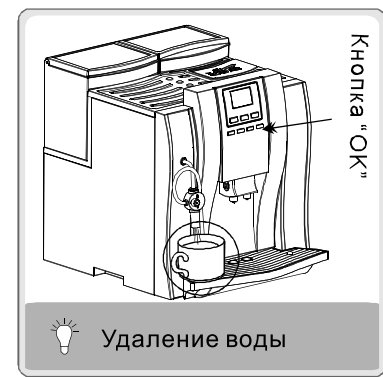

#### 3.3 Работа

3.3.1 Одна/Две чашки кофе

полученияодной и • • Д• для

получения двух чашек кофе.

Следующие настройки доступны: Доза кофе

Нажимайте "+" или "-" во время помола для изменения дозы кофе на чашку

#### Количество воды на чашку

Нажмите кнопку

Нажимайте "+" или "-" во время пролива кофе для изменения дозы воды на чашку

Обе регулировки будут запомнены для Вашего удобства.

 $\mathbf{\Omega}$ 

для

#### 3.3.2 Остановка приготовления кофе

Нажмите любую из кнопок "MENU" "ESC" "NEXT" "ОК" во время приготовления кофе для остановки пролива. Пролив кофе закончится, а заварочный блок вернется в начальную позицию для следующей порции кофе.

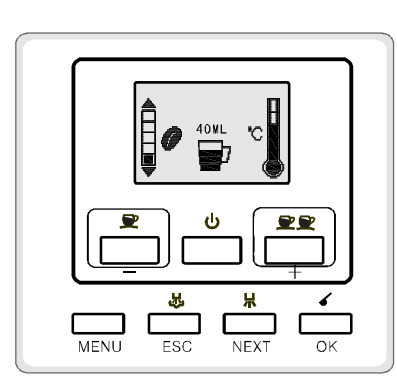

# РУКОВОДСТВО ПО ЭКСПЛУАТАЦИИ 11/12

#### 3.3.5.2 Горячая вода

Трубка пара/гор. воды отдельна от носика кофе. Горячая вода может использоваться для чая, супа или др. напитков.

Расположите чашку под трубкой и переключите рукоять в позицию "Горячая вода" как показано на рис. 2 ниже. Нажмите кнопку "Горячая вода".

Температура горячей воды может регулироваться продолжительностью нажатия кнопки "Горячая вода" по времени. Существует три ступени. Максимальное количество горячей воды-250 мл.

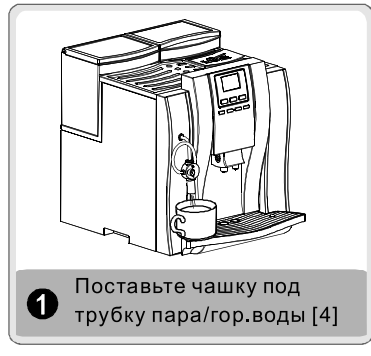

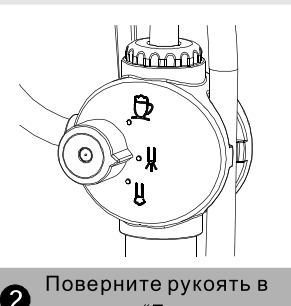

позицию "Горячая вода

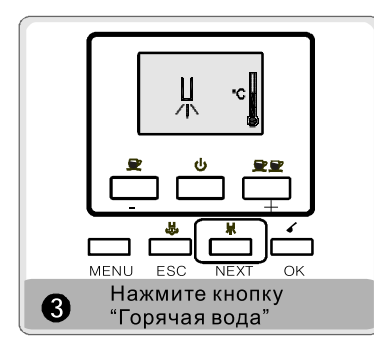

### 3.4 Рекомендации

3.4.1 Подогрев чашек

Поставьте чашки на плиту прогрева[7] и у Вас всегда будут горячие чашки.

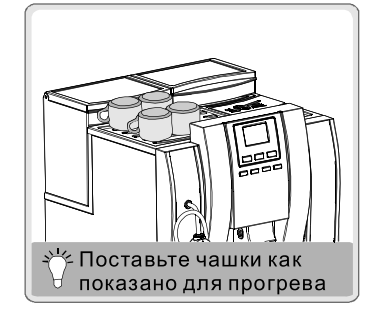

#### 3.4.2 Регулировка кофемолки

Регулировка необходима если кофе протекает через дозу слишком быстро (частицы слишком большие) или слишком медленно (частицы слишком мелкие).

Во избежании поломки машины, регулировка должна производиться только во время помола.

#### Рекомендуемый помол "2".

Поверните регулировочный винт [11] к меньшему числу для уменьшения частиц и к большему для увеличения частиц.

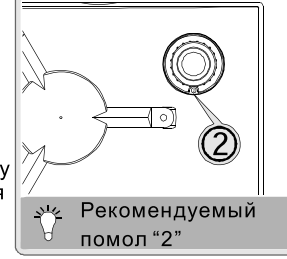

#### 3.4.3 Как использовать полоски определения жесткости

Жёсткость водопроводной воды зависит от региона. По этой причине машина имеет регулировки жесткости.

Погрузите полоску в воду на 1 с, сравните с таблицей.

Выберите в меню "Жесткость воды" и установите измеренное значение и нажмите "ОК"

### 3.4.4 Регулировка высоты носика

Высота носика может регулироваться вручную в зависимости от используемых чашек. Установите носик так, чтобы он был выше чашки не более 5 мм.

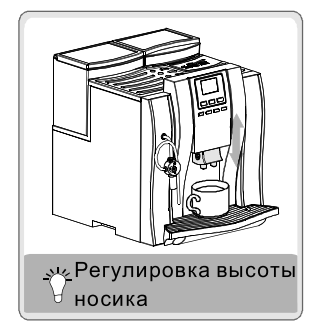

#### 3.4.5 Смачивание дозы кофе

Для пред-смачивания дозы кофе насос остановится на 2 сек

#### 3.4.6 Хранение кофейных зёрен

Для лучшего вкуса и аромата храните кофе в темном и прохладном месте, в плотно закрытой таре

#### 3.4.7 Качество воды

Наряду с качеством кофе и степенью помола, качество воды также важно. Используйте фильтр и умягчитель воды. Меняйте воду в контейнере воды ежедневно.

#### 3.4.8 Время работы

Машина предназначена для продолжительной работы. Если Вы не пользовались машиной долгое время, машине потребуется некоторое время для включения.

#### 3.4.9 Выключение машины

Дождитесь окончания цикла, когда дисплей выйдет в состояние готовности/покоя и только затем выключайте машину.

# РУКОВОДСТВО ПО ЭКСПЛУАТАЦИИ 13/14

#### 3.5 Программирование

#### 3.5 Меню

Нажмите кнопку "Меню" затем выберите необходимую опцию

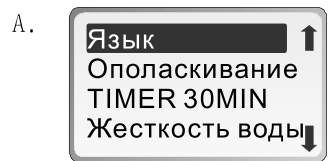

### Язык

Нажмите ОК для выхода в меню выбора языка, затем выберите необходимый язык.

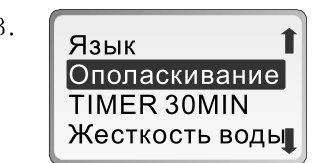

#### Самоополаскивание

Нажмите ОК | для выбора самоополаскивания. Самоополаскивание происходит каждый раз после включения или выхода из режима энергосбережения.

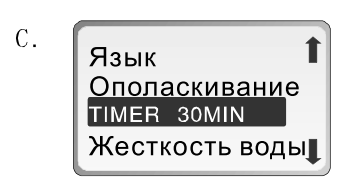

#### Установка режима энергосбережения

Нажмите ОК для выбора времени через которое машина перейдет в режим энергосбережения.

 $D<sub>1</sub>$ Язык Ополаскивание TIMER 30MIN |Жесткость воды**|** 

#### Установка жесткости воды

Нажмите **ОК**  $|$  для выбора опции жесткости воды, затем нажмите  $\sim$  или  $\sim$  для выбора значения.

Смотри п.3.4.3 инструкции

#### E.

# **Температура кофе** |

Счетчик порций 3500 Очистка от накипи Ополаскивание

Температура кофе Нажмите $\,$  **ОК**  $\,$  для выбора температуры стандартной чашки, затем нажмите  $|{\bf o}{\bf K}|$  для подтверждения.

 $F$ Температура кофе Счетчик порций 3500 Очистка от накипи Промывка

## Счетчик порций

Нажмите ОК | для показа количества чашек, произведенных с начала работы машины.

 $G_{-}$ Температура кофе 1 Счетчик порций 3500 Очистка от накипи Промывка

#### Очистка от накипи

Очистка от накипи необходима для содержания клапанов, нагревателя и других важных компонентов в хорошем рабочем состоянии. В зависимости от жесткости воды очистка должна производиться каждые 3-4 месяца. Очистка от накипи должна проводиться обязательно при появлении сообщения"Очистка от накипи". Нажмите "ОК" для начала процедуры очистки.

Никогда не используйте уксус для очистки от накипи

Выберите Очистка от накипи на дисплее появится сообщение

Добавьте соль Нажмите ОК

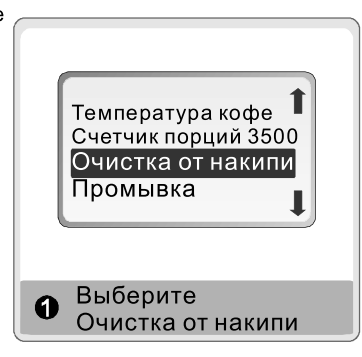

Налейте воду в контейнер воды и добавьте соль. Затем нажмите кнопку "ОК" и для начала очистки.

На дисплее появится сообщение

Очистка от накипи

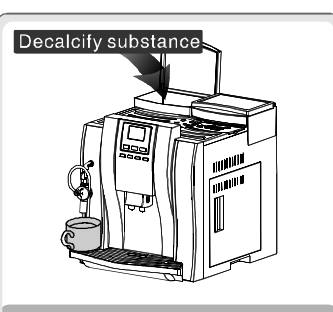

Налейте воду в контейнер • воды и добавьте соль. Затем нажмите кнопку "ОК"

## РУКОВОДСТВО ПО ЭКСПЛУАТАЦИИ 15/16

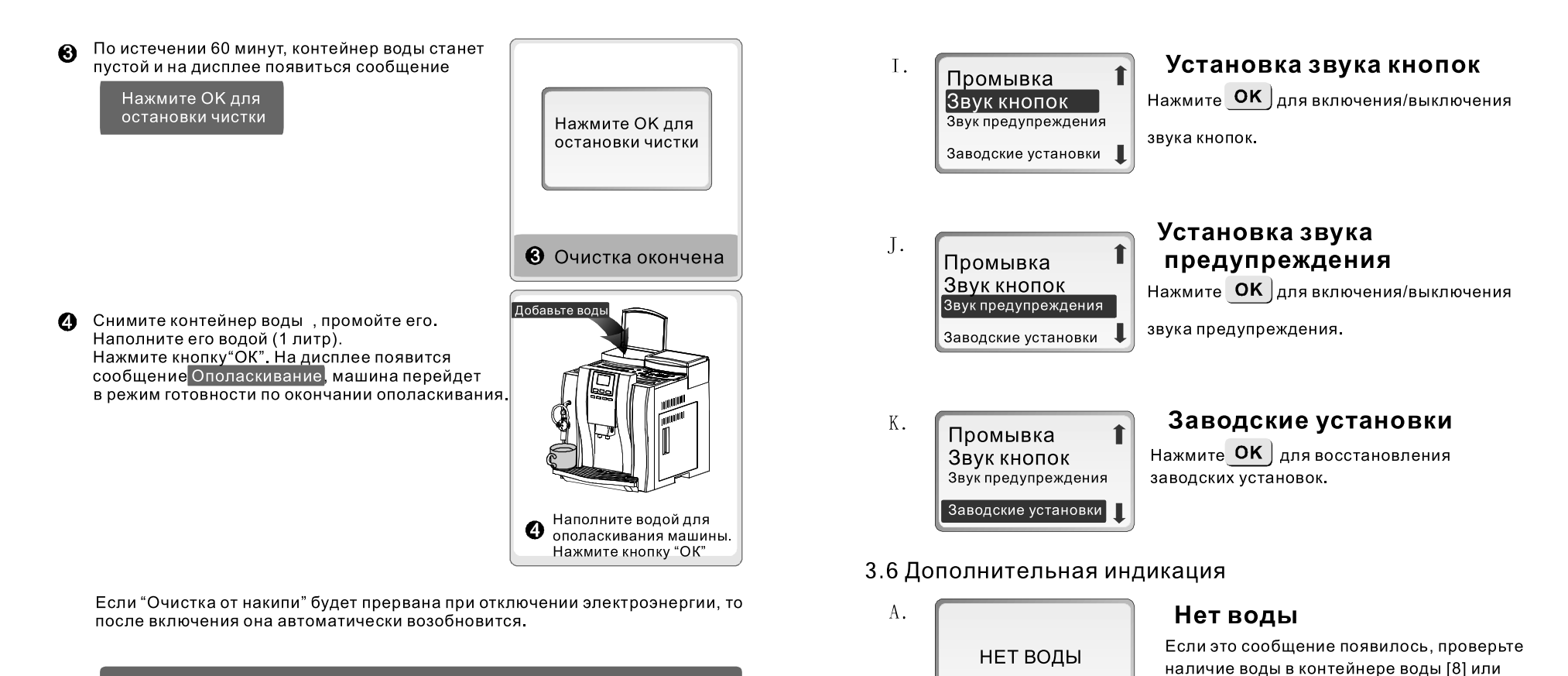

Сезонные очистки помогут Вам сохранить деньги от ремонта. Повреждения вызванные не полной или неправильной "очисткой от накипи"и/или отсутствием очисток не покрываются гарантией.

Температура кофе 1 Счетчик порций 3500 Очистка от накипи Промывка

 $H<sub>1</sub>$ 

#### Промывка

Опция "Промывка" в главном меню, служтит для промывки системы подвода кофе от заварочного блока до носика. Для обеспечения качества кофе мы рекомендуем проводить её ежемесячно.

- Очистите поддон. Подставьте дополнительную ёмкость под носик. 0
- Выберите "Промывка" и нажмите кнопку "ОК".
- Машина начнет автоматическую промывку, по окончанию которой перйдет в ଈ режим готовности.

Добавьте кофе п

## Добавьте зёрен

Если это сообщение появилось добавьте зерна кофе в контейнер зёрен [12].

правильность установки контейнера воды.

Добавьте воды или поправьте контейнер.

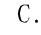

 $B.$ 

Бункер отходов переполнен

## Бункер отходов переполнен

Если это сообщение появилось бункер отходов [16] переполнен, выньте и очистите его.

## РУКОВОДСТВО ПО ЭКСПЛУАТАЦИИ 17/18

◭

ВНИМАНИЕ, Бункер отходов может быть очищен только при включенном питании машины. После очистки подождите 7 сек, перед тем как установить его. В противном случае сигнал появиться вновь.

D.

# НЕТ ПОДДОНА

Нет поддона

Если это сообщение появилось на дисплее установите поддон [1] или убедитесь, что он установлен правильно

#### $E.$

## НЕТ БУНКЕРА ДЛЯ ОТХОДОВ

#### Нет бункера для отходов

Нет бункера отходов[16], установите бункер отходов или убедитесь что он установлен в правильном положении

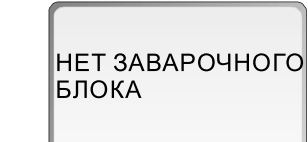

ЗАКРОЙТЕ ДВЕРЦУ

#### Нет заварочного блока

Нет заварочного блока[14], установите заварочный блок или убедитесь что он установлен в правильном положении

 $\mathsf{G}$ .

 $F.$ 

#### Закройте дверцу

Сервисная дверца [13]не закрыта или закрыта не плотно Закройте сервисную дверцу

Η.

 $\mathbf{I}$ .

ДЛЯ ВЕНТИЛЯЦИИ Проведите дренаж в соответствии с пунктом HAXMUTE OK 3.2 Удаление воды

# ОЧИСТКА НАКИПИ OK MIN FSC

# Очистка от накипи

В машине присутствует вакуум.

Вентиляция

Когда на дисплее появляется сообщение "ОЧИСТКА ОТ НАКИПИ" требуется провести очистку. Нажмите "ОК" для начала очистки, или "ESC" если Вы хотите отложить операцию. (Предупреждение будет появляться снова-пока очистка не будет проведена)

Потяните заварочный блок за ручку и нажмите на лепесток со словом "Press" Выньте заварочный блок. Очистите блок водой без моющих

средств Убедитесь что в обоих фильтрах не осталось остатков кофе Просушите блок.

### 3.7 Очистка и обслуживание

Проводите регулярную чистку для получения качественного кофе и увеличения срока службы машины.

Выключите машину перед чисткой и дождитесь охлаждения всех частей. Во избежании короткого замыкания, никогда не погружайте машину в воду и не поливайте её водой.

Не мойте части в посудомоечной машине.

Не сушите части машины в микроволновых или иных печах.

#### 3.7.1 Очистка основных частей

Для содержания носика[5] и заварочного блока [14] в чистоте, рекомендуется своевременно (не реже 1 раза в день) очищать бункер отходов[16] и поддон[1]. Регулярно очищайте контейнер воды [8], поддон [1] и лоток отходов [15]. Когда красный поплавок выступит над поверхностью поверхности поддона. очистите поддон как можно быстрее.

 $\bf{0}$ Отключите питание, отсоедините от электросети. Откройте сервисную дверцу [13].

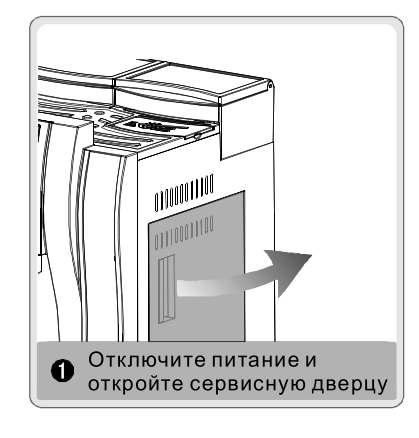

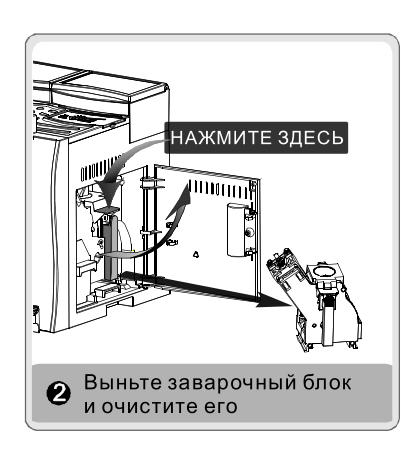

## РУКОВОДСТВО ПО ЭКСПЛУАТАЦИИ 19/20

ଈ Выньте контейнер отходов и лоток отходов. Очистите их мягкой тканью.

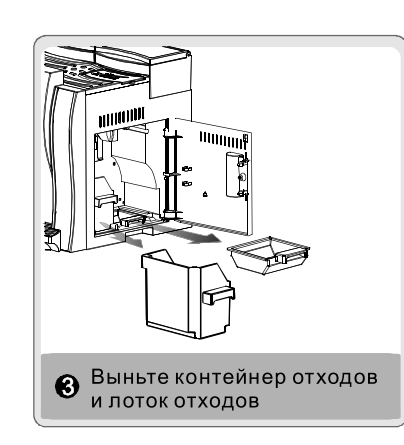

Ø Очистите зону вокруг заварочного блока Затем установите лоток отходов назад

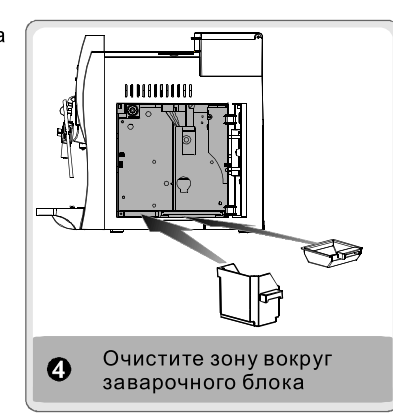

6 Вставьте заварочный блок. Поставьте его в начальную позицию. Убедитесь, что он вошел правильно до "щелчка". Затем вставьте контейнер отходов и закройте сервисную дверцу.

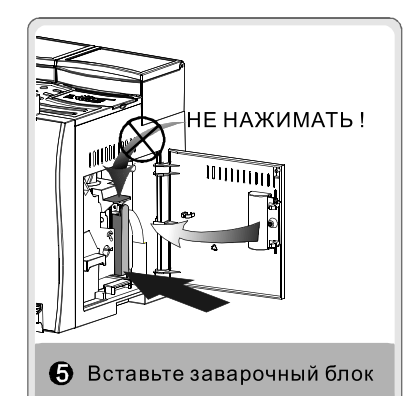

- ВНИМАНИЕ. При установке заварочного блока НИКОГДА НЕ НАЖИМАЙТЕ НА A ЛЕПЕСТОК со словом "press", это может привести к поломке машины.
- ВНИМАНИЕ.Если заварочный блок не корректно установлен, на дисплее появится  $\blacktriangle$ сообщение"НЕТ ЗАВАРОЧНОГО БЛОКА", машина будет работать неправильно.
- Обычно, контейнер зёрен не нуждается в чистке. При необходимости 6 протрите его сухой тканью.
- .<br>ВНИМАНИЕ.Никогда не наливайте воду в контейнер зёрен. Это может привести к A выходу машины из строя.

#### ⋒

 $\blacktriangle$ 

Очистите капучинатор (устройство взбивания молока). Отсоедините металлическую трубку. носик может быть снят с помощью ключа на ложке. Очистите металлическую трубку и сопло водой. Если сопло засорилось прочистите его иглой, затем промойте водой.

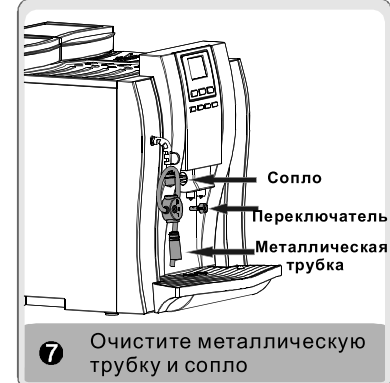

ВНИМАНИЕ.Убедитесь, что машина выключена и трубка пара/горячей воды остыла

#### 3.7.2 Очистка фильтра контейнера воды

Снимите контейнер воды. Вход воды находится под контейнером воды. Отверните крышку против часовой стрелки, достаньте и почистите фильтр. Соберите в обратном порядке.

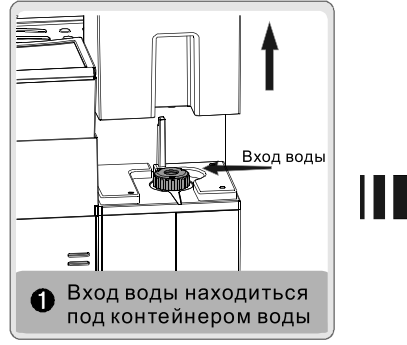

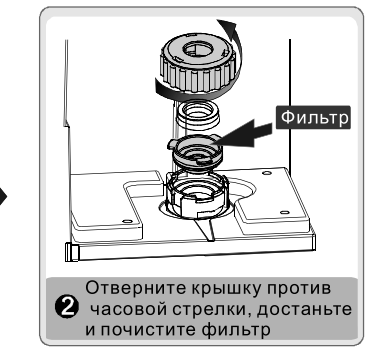

### 3.7.2 Хранение

Если Вы не собираетесь использовать машину долгое время, выключите и отсоедините её от сети. Храните машину в сухом месте, вне доступа детей. Содержите машину в чистоте.

# РУКОВОДСТВО ПО ЭКСПЛУАТАЦИИ 21/22

#### 4. Неисправности =

Выключите машину и выньте шнур из розетки немедленно при обнаружение любой неисправности кофемашины.

Если неисправность соответствует таблице внизу, попробуйте решить проблему следуя указаниям. Во всех остальных случаях, во избежании получения травм или выхода машины из строя, свяжитесь с авторизованным сервисным центром. Продавец не несет ответственности за ущерб, вызванный попытками самостоятельного ремонта.

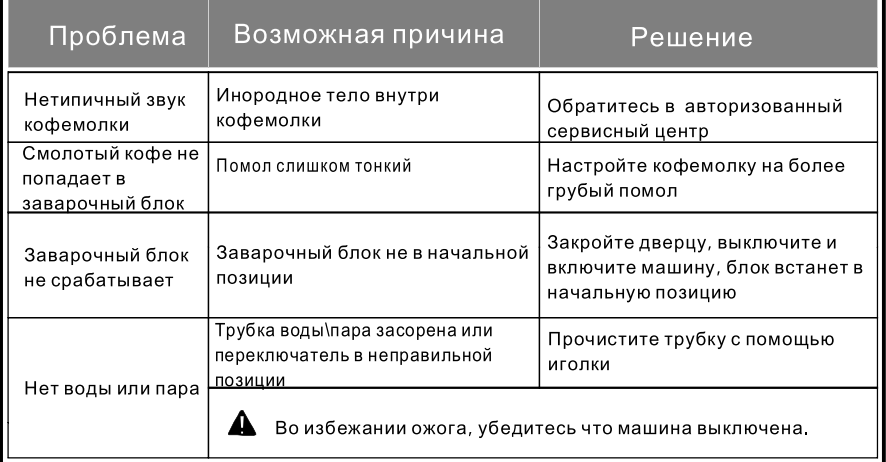

## A BAXHO:

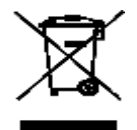

Используйте специальные места для утилизации электрических\электронных компонентов машины.

Свяжитесь с местным управлением для получения информации о местах утилизации. При замене старых частей на новые, продавец обязан утилизировать старые за свой счет. Оборудование не может управляться людьми с ограниченными возможностями, включая детей, если они не находятся под контролем персонала ответственного за их безопасность.

Не допускайте детей для игры с машиной

Дата производства (год, месяц, день) указана в последнем пункте меню. Для его отображения нажмите кнопку 'MENU', а затем нажимайте кнопку 'NEXT' до отоброжения необходимого пункта.